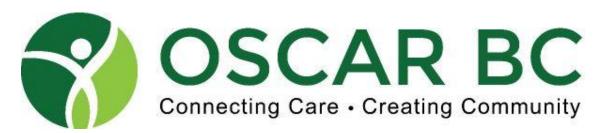

January/February 2023

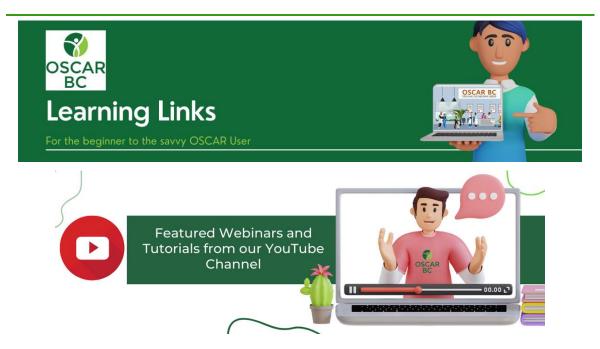

OSCAR BC is pleased to support OSCAR EMR users by facilitating education through live webinars and by sharing instructional videos such as these.

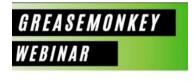

#### WEBINAR LEADS

DR. STAN HURWITZ DR. JOHN YAP DR. JOHN ROBERTSON

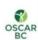

#### **Greasemonkey Webinar**

What is Greasemonkey, What Can It Do and Why Would I Want It?

Optimize and automate your OSCAR EMR with this must-have add-on tool.

(note: Greasemonkey is only functional on Firefox browsers but this webinar explains the Tampermonkey version for Chrome users)

Webinar led by Dr. Stanley Hurwitz, Dr. John Yap, Dr. John Robertson

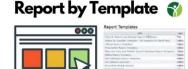

OSCAR EMR

#### **Introduction to Report by Template (RBT)**

For those who want to know all about RBT's, here is a introductory tutorial video delivered by Dr. John G.M. Robertson explaining the what, where, why and how of *Report by Template*.

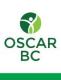

### 5 Must Reads for OSCAR Users

from our Online Resources

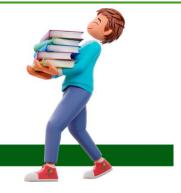

#### 1. OSCAR EMR Instruction

The ideal user of this <u>Oscar EMR Intro for New Users-Instruction Sheets</u> would be a resident unfamiliar with OSCAR or a locum new to an OSCAR-enabled office.

2. Adding eForms to your OSCAR System

This document explains how to add new eForms to the existing ones on your system.

3. MSP Explanatory Codes
This document can be downloaded for reference

**4.** Worksafe Fee Codes
This document can be downloaded for reference

**5.** Common Office Billing Codes
This document can be downloaded for reference

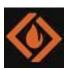

# SourceForge Article: "Open Source vs. Closed Source (Proprietary) Software: A Never-Ending Debate"

Excerpt: "Open source and closed source (also known as proprietary) software are two distinct types of software development models, with each having its own advantages and disadvantages. It is up to each individual or organization to decide which is best for their needs. However, it is important to understand the pros and cons of both approaches if we are to make an informed decision."

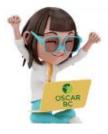

## **eForm Updates**

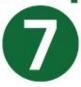

Unless indicated otherwise, eForm update information notes have been provided by the OSCAR Librarian Dr. John G.M. Robertson. Use the links highlighted or the BC eForms Seach box on the OSCAR BC website.

1. Created by Leo Pavone. In consultation with Leo and Kevin Lai I have added increased functionality to the form. For Xray, Ultrasound, Breast imaging and Nuclear Medicine. For Mt Sinai Hospital, the University Health network and Women's College Hospital. Side panel allows for selection of fax number and has links to other parts of the chart. Fax code, print to pdf code, the ability to circle choices etc.

#### **Posted HERE**

2. The Seniors Social Prescribing Program eForm was created at the request of the Chilliwack Division of Family Practice.

#### **Posted HERE**

3. The following eform was created at the request of the Chilliwack Division of Family Practice. Referral for Nerve Conduction Studies or Electromyography. Abbotsford Regional Hospital and Cancer Centre.

#### **Posted HERE**

**4.** This eForm was created in Collaboration with Sam Van. It is another example of an eForm that writes to the encounter page. In this case it is **an intake sheet for a newborn/infant consultation**.

#### **Posted HERE**

**5.** As requested by Winnifred Angus, the **BCWH BCCH Embryopathology Requisition** has been created with usual functions including radio boxes, calendar drop downs, required fields, and links to other portions of the chart. In creating the form it became obvious that this requisition can not be used alone, but must be accompanied by the Parental Responsibility form. As such I have made this form as well.

#### **Embryology form HERE**

#### Parental Responsibility form HERE

**6.** Created at the request of the Chilliwack Division of Family Practice. **Referral to one of 4 Centres for Cardiac Rehabilitation in Fraser Health**. The second page is available as a printout, but is also in the side menu in accordion format. The Fax numbers in the side

menu can be copied if clicked on.

#### Posted HERE

7. The Kipp Pain Clinic 2023 eForm (for pain patients in Chilliwack, BC) was created at the request of the Chilliwack Division of Family Practice.

#### Posted HERE

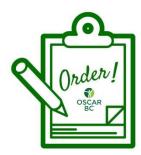

#### Need a New eForm?

OSCAR BC can prepare a customized eForm for you. Contact us here and tell us what you need, and we'll send you a quote (we generally respond within a week with your quote).

If you have multiple forms, please submit a separate request for each form.

And remember - OSCAR BC Members receve a discounted rate for new eForms!

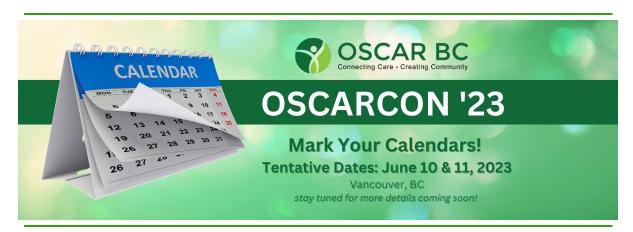

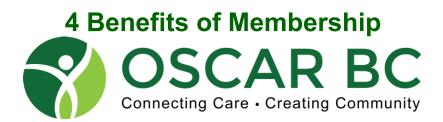

- Discounts on OSCAR BC events and activities, such as webinars, workshops and annual conference OSCARCON, all designed to help members become proficient OSCAR EMR users
- 2. Opportunities to network with other OSCAR BC members and build relationships with like-minded individuals.
- 3. Subscription to the OSCAR BC newsletter and other important OSCAR EMR updates.

4. Discounted fees for tailored eForms by our in-house developer and experts.

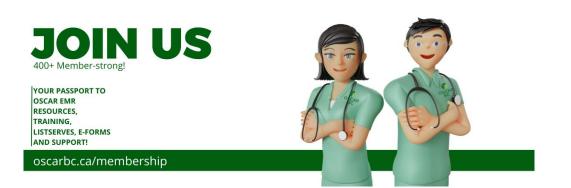

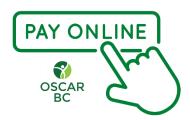

# Paying Your Membership Fees Online is so EASY and SECURE!

Just follow the link in your Invoice to set up your preferred ONLINE Payment method - Visa, Mastercard, Amex, Discover or ApplePay.

If you are already set up for online payment, but you need to update your card or banking information (and please do!) be aware that, for security reasons, we can't do this for you - only you can access and change your payment information.

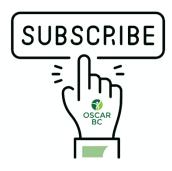

## **Subscribe Your Colleagues**

#### OSCAR BC newsletters are free.

Help your colleagues stay connected with the OSCAR EMR community, and find out know about upcoming training webinars and events, informative articles, tips and other important announcements.

Would an email like this be helpful to any of your colleagues?

It takes 1 minute to add their email.

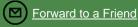

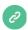

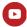

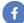

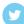

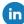

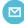

Copyright © 2023 OSCAR BC, All rights reserved.

Want to change how you receive these emails? You can <u>update your preferences</u> or <u>unsubscribe from this list</u>.

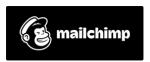